**Softether Vpn Client Manager Error Code 2**>>>CLICK HERE<<<

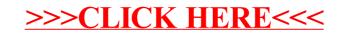